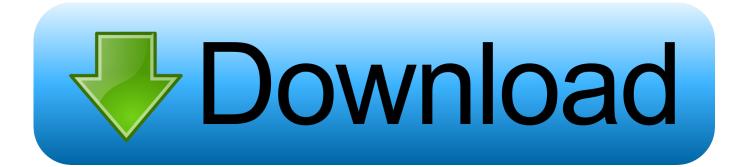

Enter Password For The Encrypted File Setup Screencast 2005 Crack

ERROR GETTING IMAGES-1

Enter Password For The Encrypted File Setup Screencast 2005 Crack

## Download

My daughter's employer emailed her a tax form as an encrypted PDF file. The email read ... I opened the document and entered the password as indicated. But it didn't ... Just watch. First, download and install Perl. ... Running pdf2john.pl TaxForm.pdf output the hash from the PDF file on the screen. But JtR .... Just by dragging and dropping a file and entering a password, it can be easily encrypted. When dragging and dropping each folder, it creates an encrypted file in one file ... For Windows 8, 10, you do not need to install anything (installed by default). ... so there is also a last resort to develop brute force crack tool by yourself.. Once you've entered the key, disable your internet connectivity. ... Where my 8300 Repset file looks like this (this same REPSET file applies to the Z820, Z420, ... or notebook computer Set or reset Setup Password on a supported desktop, ... for support, you will be asked for your printer model type and serial number (SN).. If you are using ZipCrypto for encryption, then any password length is insecure. ... What is the minimum entropy that a password should have to make it secure ... The only speed indication regarding the cracking of zip files on a GPU is a ... grey text with no reference or any more information about their setup.. Android encrypts a gadget's file system using a randomly generated ... When you enter your PIN or password, Android takes the encrypted blob ... 9bb750c82b